## **Open Space Notifier**

Um Mitglieder und Interessenten über den Status des Spaces zu informieren, wurde ein Backend erstellt, welches den Status des Spaces entsprechend der [SpaceAPI](http://spaceapi.net) ausgibt. Mittlerweile existieren neben dem Backend diverse Clients:

- [Backend](https://github.com/HackerspaceBremen/open_space_notifier)
- [Android-App](https://github.com/HackerspaceBremen/hshb_notifier_android)
- [iOS-App](https://github.com/HackerspaceBremen/hsbh_schedule_app_ios)
- [Chrome Extension](https://github.com/HackerspaceBremen/osn_chrome_ext)
- [Aastra Telefon Client](https://github.com/HackerspaceBremen/hshb_aastra)
- [Delphi Windows Anwendung](https://github.com/HackerspaceBremen/hshb_notifier_win)
- [Terminal Client](https://github.com/HackerspaceBremen/hsp)
- [Firefox \(theoretisch auch Chrome, Chromium, Opera, Vivaldi\)](https://github.com/HackerspaceBremen/hshb-osn-webextension)
- [Python Client mit Tray Icon](https://github.com/Syralist/hsp_tray)

Wenn Fehler gefunden werden oder Feature-Vorschläge existieren, können diese gerne auf dem jeweiligen Github-Projekt eingetragen werden.

Ebenso ist es möglich an dem Projekt mit zu arbeiten. Besonders weitere Clients (IPad, Windows Phone, Firefox Extension, etc.) sind gefragt und dafür werden weitere Projektmitglieder benötigt.

## **Integrationsserver**

Für die folgenden Projekte gibt es automatisierte Tests auf dem [Jenkins von Steve](http://jenkins.steveliedtke.de/view/hshb/):

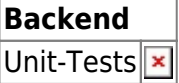

From: <https://wiki.hackerspace-bremen.de/>- **Hackerspace Bremen e.V.**

Permanent link: **<https://wiki.hackerspace-bremen.de/projekte/osn/start?rev=1546193490>**

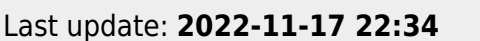

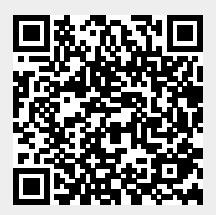